# **NGON modification proposal**

# Unstructured grid connectivity

- Author: Pierre-Jacques Legay, ONERA 3
- Contact: pierre-jacques.legay@onera.fr 4

#### Index table 5

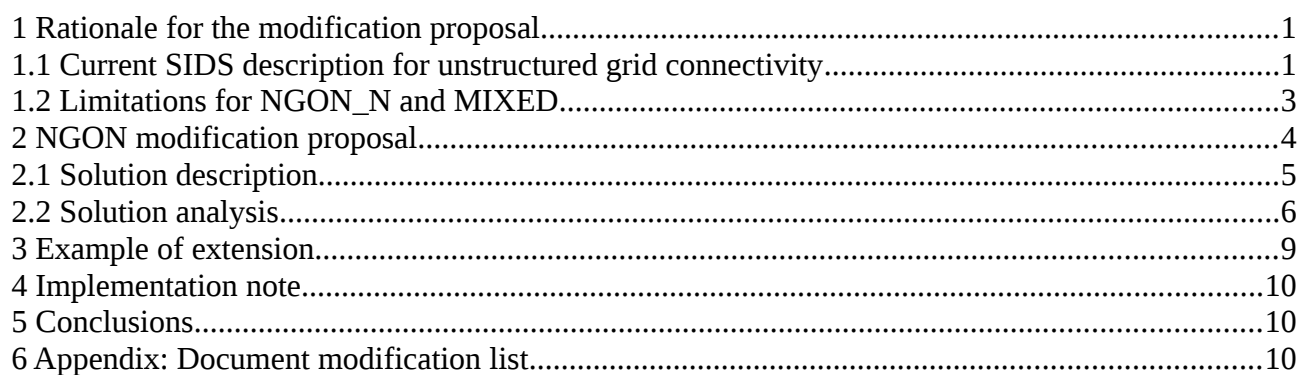

This CPEX focuses on the NGON representation. The rationale for requiring an extension to CGNS/SIDS for unstructured grid connectivity is detailed in the first part of this document. The second part details the proposal which includes a solution to the problem and an impact analysis of 6 7 8

that solution on the SIDS and on the performance. 9

# <span id="page-0-0"></span>**1 Rationale for the modification proposal** 10

The first section is a reminder of the current SIDS description for unstructured grid connectivity. The following section details the problems induced by this description. 11 12

## <span id="page-0-1"></span>**1.1 Current SIDS description for unstructured grid connectivity** 13 14

The unstructured grid connectivity is stored in the Elements\_t of the CGNS/SIDS. As described hereafter, its storage depends on the elements type: 15 16

For all element types except MIXED, NGON n, and NFACE n, ElementConnectivity contains the list of nodes for each element. If the elements are sorted, then it must first list the connectivity of the boundary elements, then that of the interior elements. 17 18 19

```
ElementConnectivity = Node11, Node21, ... NodeN1,
                            Node12, Node22, ... NodeN2,
20
```
21 22

 ... Node1M, Node2M, ... NodeNM

where M is the total number of elements (i.e., ElementSize), and N is the number of nodes per element. 23 24 25

- ElementDataSize indicates the total size (number of integers) of the array 26
- ElementConnectivity. For all element types except MIXED, NGON n, and NFACE n, the ElementDataSize is given by: 27 28
- $ElementDataSize = ElementSize * NPE[ElementType]$ 29
- where NPE[ElementType] is a function returning the number of nodes for the given 30
- ElementType. For example, NPE[HEXA 8]=8. 31

1

2

When the section ElementType is MIXED, the data array ElementConnectivity contains one extra integer per element, to hold each individual element type: ElementConnectivity = Etype1, Node11, Node21, ... NodeN1, Etype2, Node12, Node22, ... NodeN2, ... Etypem, Node1m, Node2m, ... NodeNm where again M is the total number of elements, and Ni is the number of nodes in element i. In the case of MIXED element section, ElementDataSize is given by: ElementDataSize =sum(n=[start, end], NPE[ElementTypen] + 1) Arbitrary polyhedral elements may be defined using the NGON n and NFACE n 32 33 34 35 36 37 38 39 40 41

element types. The NGON n element type is used to specify all the faces in the grid. and the NFACE n element type is then used to define the polyhedral elements as a collection of these faces. 42 43 44

I.e., for NGON n, the data array ElementConnectivity contains a list of nodes making up each face in the grid, with the first value for each face defining the number of nodes making up that face: 45 46 47

ElementConnectivity = Nnodes1, Node11, Node21, ... NodeN1, Nnodes2, Node12, Node22, ... NodeN2, ... NnodesM, Node1M, Node2M, ... NodeNM 48 49 50 51

where here M is the total number of faces, and Ni is the number of nodes in face i. The ElementDataSize is the total number of nodes defining all the faces, plus one value per face specifying the number of nodes making up that face. 52 53 54

Then for NFACE n, ElementConnectivity contains the list of face elements making up each polyhedral element, with the first value for each polyhedra defining the number of faces making up that polyhedral element. 55 56 57

ElementConnectivity = Nfaces1, Face11, Face21, ... FaceN1, Nfaces2, Face12, Face22, ... FaceN2, ... Nfacesm, Face1M, Face2M, ... FaceNM where now M is the total number of polyhedral elements, and Ni is the number of faces in element i. The sign of the face number determines its orientation. If the face number is positive, the face normal is directed outward; if it's negative, the face 58 59 60 61 62 63

normal is directed inward. 64 65

ElementDataSize =sum( $n=[start, end]$ , FPP[ElementTypen] + 1) 66

where FPP[ElementTypen] is a function returning the number of faces per polyhedra. 67

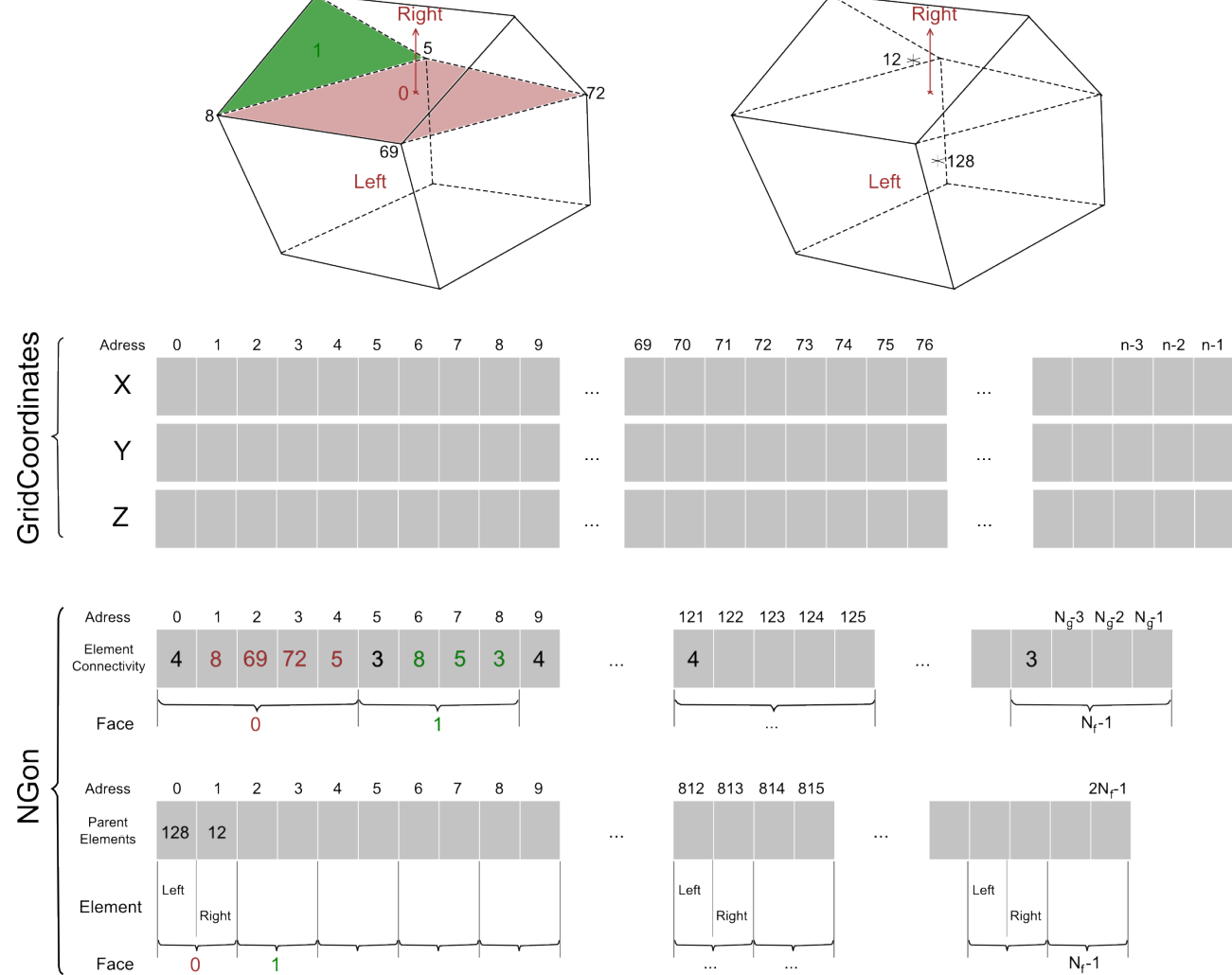

The following figure is set up to ease comprehension and comparison in the following sections: 68

*Illustration 1: CGNS/NGON current face based representation.*

This figure shows an unstructured element using the NGON representation. It describes the physical 69

- construction of the CGNS related arrays GridCoordinates, ElementConnectivity, and ParentElements. 70 71
- Notation: 72
- $N_g$ : represents a vertex from the current face. 73
- N<sub>f</sub>: represents a face of the current element. 74

# <span id="page-2-0"></span>**1.2 Limitations for NGON\_N and MIXED** 75

The ElementConnectivity array can be very large for industrial CFD case. As a direct consequence we should be able to load this array fully or partially on multiple threads. 76 77

In the above description of the CGNS/NGON face based representation, the ElementConnectivity array mixes two data types which are interdependent : 78 79

- the number of nodes for each face : Nnodes1 80
- a list of nodes for a face:  $Node11, Node21, ... NodeN1$ 81
- This implies that we cannot efficiently split this array to be read in parallel. 82

| Adress                  |                |   |  | 0 1 2 3 4 5 6 7 8 9 |  |  |                             |  |  |   |          | 121 | 122 | 123      | 124 | 125 |          |     | $N_{\bar{d}}3 N_{\bar{d}}2$ |  | $N_{\sigma}$ <sup><math>\sim</math></sup> |
|-------------------------|----------------|---|--|---------------------|--|--|-----------------------------|--|--|---|----------|-----|-----|----------|-----|-----|----------|-----|-----------------------------|--|-------------------------------------------|
| Element<br>Connectivity | $\overline{4}$ | 8 |  | 69 72               |  |  | $5 \quad 3 \quad 8 \quad 5$ |  |  | 4 | $\cdots$ | 4   |     |          |     |     | $\cdots$ |     |                             |  |                                           |
| Face                    |                |   |  |                     |  |  |                             |  |  |   |          |     |     | $\cdots$ |     |     |          | -،N |                             |  |                                           |

*Illustration 2: ElementConnectivity interlaced data.*

- In parallel, the interlaced data requires that the entire ElementConnectivity array be read on every processor. This has a significant impact on IO performance. 83 84
- NB: As described in the SIDS, the representation of MIXED and NFACE elements is identical to 85
- the NGON representation. As such, the parallel read suffers from the same performance issues. The 86
- issues of the MIXED and NFACE elements shall be addressed in a later CPEX. 87

# <span id="page-3-0"></span>**2 NGON modification proposal** 88

This proposal modifies the NGON SIDS representation to provide efficient parallel IO access and to optimize the data representation. 89 90

<span id="page-3-1"></span>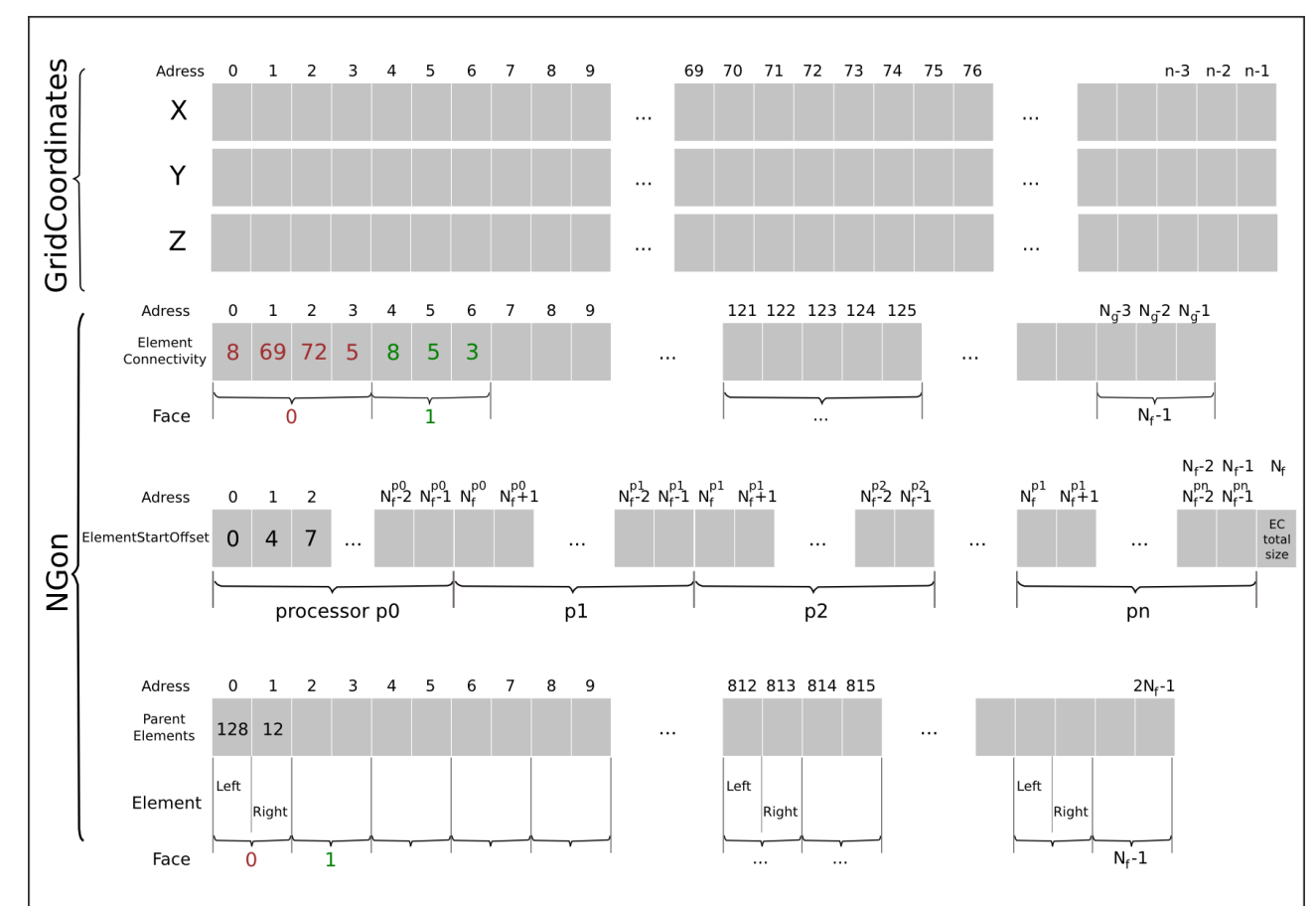

## **2.1 Solution description** 91

*Illustration 3: NGON with new ElementConnectivity array and ElementStartOffset position array.*

- In this representation the ElementConnectivity array is deinterlaced. Illustration 4 compares the current standard versus the new deinterlaced ElementConnectivity array: 92 93
	- $\Omega$  $\overline{1}$  $\overline{\phantom{a}}$  $\overline{3}$  $\overline{5}$  $\epsilon$  $\circ$ 121 122 123 124 125  $N_{\bar{q}}3 N_{\bar{q}}2 N_{\bar{q}}1$ Adress  $\overline{A}$  $\overline{7}$  $\mathbf{a}$ Flement  $\overline{8}$  $\sqrt{3}$  $\overline{8}$  $\overline{5}$  $\overline{3}$  $\overline{4}$ 69 72  $\overline{5}$  $\overline{A}$  $\overline{4}$  $\overline{3}$ **Current Description** Connectivity  $\dot{\mathbf{o}}$  $N-1$ Face  $\overline{1}$  $\overline{2}$  $\overline{3}$  $\frac{1}{5}$  $\epsilon$  $\overline{7}$  $\overline{8}$  $\overline{9}$ 121 122 123 124 125  $N_{\tilde{a}}3 N_{\tilde{a}}2 N_{\tilde{a}}1$ Adress  $\Omega$ Element New Description 69 72 5  $|8$  $\overline{5}$  $\overline{3}$  $\overline{8}$ onnectivity Face  $\overline{0}$  $N_f - 1$

*Illustration 4: Current ElementConnectivity vs. new ElementConnectivity.*

- The face vertex count has been removed from the connectivity. As a direct consequence the new array contains a unique data type. 94 95
- Indices needed to read or analyze the ElementConnectivity array are stored in the new ElementStartOffset array. 96 97

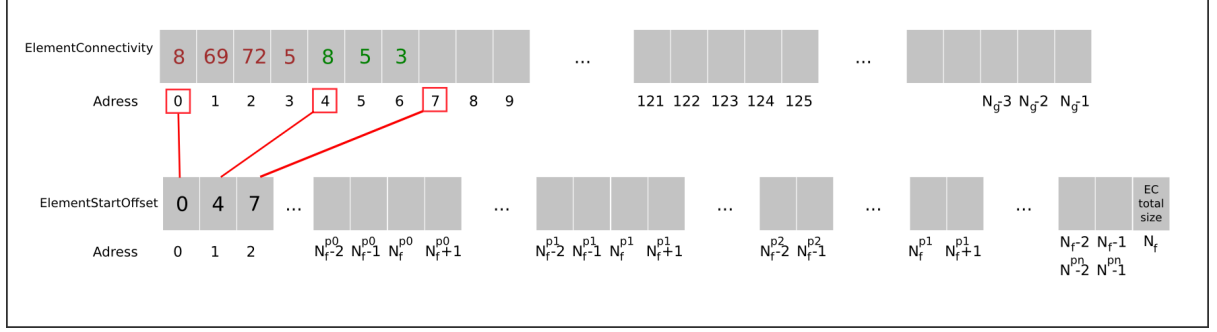

*Illustration 5: ElementStartOffset lists the face position in the ElementConnectivity and it's last value indicates the ElementConnectivity total size.*

This array lists the position in the ElementConnectivity of the first vertex for each face and it's last value is the ElementConnectivity array size. This CGNS node is of type DataArray\_t which allows SIDS implementations to use int64 integers. For example, the Mid Level Library implementation should use the cgsize\_t type. The elementStartOffset read can be distributed between P processors. Its size is  $N_f+1$  with  $N_f$  being the number of face in the ElementConnectivity array. The ElementStartOffset array makes it easy for a process or thread to read a portion of the ElementConnectivity array. 98 99 100 101 102 103 104

NB: The last value of the ElementStartOffset allows easy access to the last vertex of the last face of the ElementConnectivity array. 105 106

### <span id="page-4-0"></span>**2.2 Solution analysis** 107

#### **2.2.1 CGNS standard modification** 108

It strongly modifies the representation of the ElementConnectivity node and it inserts the new array ElementStartOffset. These modifications should be reflected in the current CFD database and CGNS related code to insure the continuity of the computational capability. See section 4 'Implementation note'. 109 110 111 112

#### **2.2.2 Data consistency** 113

The data type of both arrays ElementConnectivity and ElementStartOffset are consistent. 114

#### **2.2.3 Optimal data size** 115

This solution does not duplicate data thus the global data size is unchanged and stays optimal. 116 117

#### **2.2.4 ElementStartOffset -- an incremental index** 118

- In this proposal we choose to use the face position in the element connectivity instead of the face number of nodes (ElementStartOffset=[0,4,7,11, ...] instead of [4, 3, 4, ...]). The rationales are all IO read/write oriented and detailed here after: 119 120 121
- 1. Processor inter-dependency 122
- To access the ElementConnectivity data we need to know the position of the face in the ElementConnectivity array. 123 124
- $\rightarrow$  "Face vertex number" solution 125
- In this configuration we would need to sum over the index array to obtain the face position in the ElementConnectivity array. This means either create a new table or perform the computation as many times as needed. 126 127 128
- Another problem is that we need the result of the sum of face vertex of processor  $P_0$  to obtain the location of the first vertex of the first face assigned to processor  $P_1$ . 129 130
- This behavior generalizes with the need to sum the face vertex of processors  $P_0, P_1, \ldots, P_{M-1}$  to obtain the location of the first vertex of the first face assigned to processor  $P_M$ . 131 132
- **This is not a complex operation but we do not like the idea of imposing a dependency on all previous processors computations.** 133 134
- $\rightarrow$  "Face position" solution 135
- In this configuration the ElementStartOffset array can be split on P processors and each processor related part directly gives the location of the face vertex from the ElementConnectivity array. 136 137 138
- 2. Full vs. partial load 139

140

- As stated above we need to know the position of the face in the ElementConnectivity array.
- $\rightarrow$  "Face vertex number" solution 141
- If we want to access data in processor  $P_M$ , then we need to access data on all processors  $P_0, P_1, \ldots, P_{M-1}$ . This means that we need to load the index array on every processor of inferior rank. 142 143 144
- $\rightarrow$  "Face position" solution 145
- To access the ElementConnectivity we need the boundary of locations for processor  $P_M$ . 146
- These boundaries can be partially loaded from the ElementStartOffset array by getting the first element of processor  $P_M$  part and the first element of processor  $P_{M+1}$  part. These two integers indicate the section of ElementConnectivity to be loaded on proc  $P_M$  (1<sup>st</sup> element of  $P_M$  till 1<sup>st</sup> element of  $P_{M+1}-1$ ). 147 148 149 150
- NB: The last value of the ElementStartOffset allows to apply the same operator to the last section of the ElementConnectivity array. For the last section, the load is performed from  $P_M$ to  $P_{M+1}$ -1 with  $P_{M+1}$  being the ElementConnectivity size. 151 152 153

#### **With this proposal, we need to load only two integers from the ElementStartOffset array on a processor to fully access the ElementConnectivity array.** Partial load for CGNS/HDF5 is available in CHLone for example. CHLone [\(http://chlone.sourceforge.net\)](http://chlone.sourceforge.net/) 154 155 156

- is a python module implementing the SIDS-to-Python mapping which allows a simple load/save of CGNS/HDF5 files. 157 158
- 3. direct access to a face connectivity 159
- For some specific unstructured software, it is interesting to have a simple access to a specific face in the ElementConnectivity array. 160 161
- This is only allowed with the "Face Position" solution. 162
- 4. Access to face position and face number of nodes 163
- Using the incremental index method, it is easy to calculate the "face number of nodes" for element 'i' as ElementStartOffset[i+1]-ElementStartOffset[i] is an O(1) calculation. So the selected method gives both data (face position and face number of nodes) in O(1) where the alternate method would give face number of nodes in  $O(1)$ , but face position in  $O(N)$ . 164 165 166 167

#### **2.2.5 ElementStartOffset content** 168

Using an incremental index --the face position in the ElementConnectivity array-- could lead to large numbers in the ElementStartOffset array. However, these numbers are limited to the size of the ElementConnectivity array as they give access to addresses of that array. Moreover, the cgns type used to store the ElementStartOffset node is DataArray t which allows SIDS implementations to use I8 or cgsize\_t types. 169 170 171 172 173

#### **2.2.6 ElementStartOffset last value** 174

- The ElementStartOffset lists the first vertex position of each face in the ElementConnectivity. Then we added the ElementConnectivity size as last value. The rationale behind this is to improve data access when looping over the faces. 175 176 177
- → Positions without ElementConnectivity size 178
- In this configuration an iteration loop over NGONs could be written as follows: 179

```
for (i=0; i < NGON; i++) {
                end = (I == NGON-1) ? ElementConnectivitySize
           :ElementStartOffset[i+1];
                 for (j=ElementStartOffset[i]; j < end; j++) {
                    entry = ElementConnectivity[i]; // do something here 
                 }
           }
180
181
182
183
184
185
186
187
```
- For each NGON we have to check if we are reaching the last NGON to handle the access to the last vertex of the last face. 188 189
- $\rightarrow$  Positions with ElementConnectivity size (current proposal) 190
- In this configuration an iteration loop over NGONs could be written as follow: 191

```
for (i=0; i < NGON; i++) {
                 for (j=ElementStartOffset[i]; j < ElementStartOffset[i+1]; j++) {
                    entry = ElementConnectivity[j];
                     // do something here 
                 }
           }
192
193
194
195
196
197
```
The last value of the ElementStartOffset gives a boundary to access the last vertex of the last NGON without the conditional assignment. 198 199

# **3 Example of extension** 200

<span id="page-7-0"></span>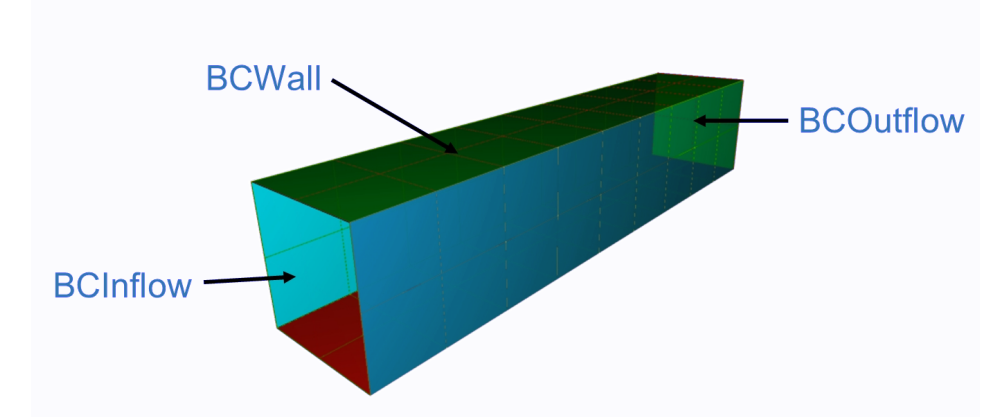

*Illustration 6: Simple configuration demonstrating the NGON proposal.*

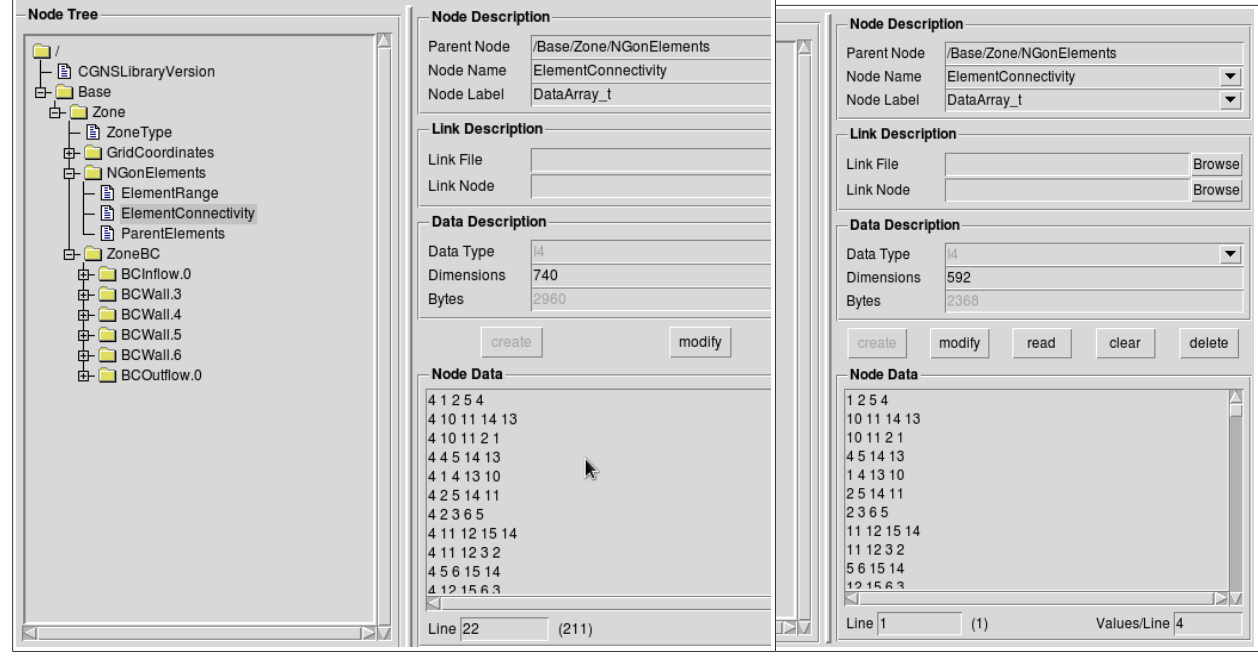

*Illustration 7: Previous vs. new ElementConnectivity array*

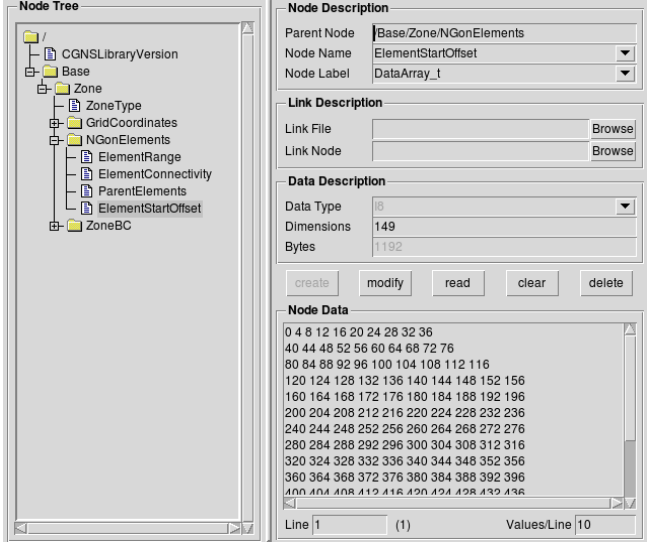

*Illustration 8: ElementStartOffset array*

# <span id="page-8-1"></span>**4 Implementation note** 201

This section aims to reflect discussions during previous CGNS meetings related to the implementation impact of this modification proposal. As detailed above, this proposal strongly modifies the representation of the ElementConnectivity node. As a consequence we need to address the backward compatibility issue. 202 203 204 205

The following solutions were discussed in order to insure backward compatibility: 206

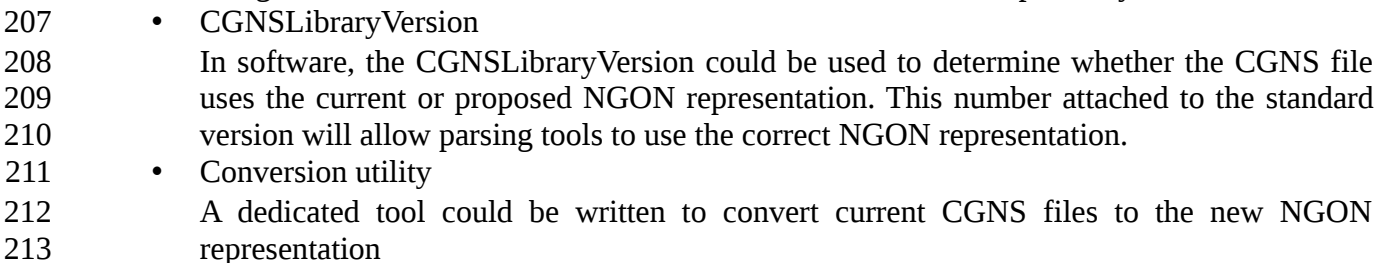

•

These two solutions should allow a smooth transition for all users of the CGNS standard. 214

# <span id="page-8-2"></span>**5 Conclusions** 215

This proposal for the NGON representation addresses the HPC issue due to the interlaced data representation of the unstructured connectivity description. The solution optimizes the data representation for parallel IO and has a low impact on the SIDS to deinterlace data. 216 217 218

As shown in the first part, MIXED and NFACES elements are equally concerned by the parallel IO access. As such their SIDS representation should be updated accordingly to the solution chosen for NGON. This issue should be addressed in a later CPEX. 219 220 221

# <span id="page-8-0"></span>**6 Appendix: Document modification list** 222

1. Following Marc Poinot remarks: • Rename array from FaceConnectivityPosition to ElementStartIndex (text and figures) • Reformulate a sentence describing the ElementStartOffset at line 101 • Remove remark concerning array size limitation in section 2.1.2.5 2. Following Robert Bush suggestion: • Added section "Implementation note" to reflect CGNS committee discussions. 3. Remove multiple typo. 4. Following Gregory Sjaardema feed back: • Modify the ElementStartOffset definition to improve the ability to loop on the data array. The new size is N+1 and last index represent the ElementConnectivity total size. This modification is propagated through sections 2 and 3. • Correct multiple grammar, typographical or formatting issues. 5. Following Richard Hann feed back: • Rename array from ElementStartIndex to ElementStartOffset (text and figures) • Specify ElementStartOffset data type as cgtype t. 223 224 225 226 227 228 229 230 231 232 233 234 235 236 237